### Téma 9: Parametrické úlohy o jednom a dvou nezvislých náhodných výběrech z alternativních rozložení

Úkol 1.: Asymptotický interval spolehlivosti pro parametr $\vartheta$  alternativního rozložení Může politická strana, pro niž se v předvolebním průzkumu vyslovilo 60 z 1000 dotázaných osob, očekávat se spolehlivostí 0,95, že by v této době ve volbách překročila 5% hranici pro vstup do parlamentu?

Návod: Zavedeme náhodné veličiny  $X_1, ..., X_{1000}$ , přičemž  $X_i = 1$ , když i-tá osoba se vysloví pro danou politickou stranu a  $X_i = 0$  jinak,  $i = 1, ..., 1000$ . Tyto náhodné veličiny tvoří náhodný výběr z rozložení A( $\vartheta$ ). V tomto případě n = 1000, m = 60/1000 = 0,06, α = 0,05.  $u_{1-\alpha} = u_{0.95} = 1{,}645.$ 

Ověření podmínky n $\vartheta$  (1- $\vartheta$ ) > 9: parametr  $\vartheta$  neznáme, musíme ho nahradit výběrovým průměrem. Pak 1000.0,06.0,94 = 56,4 > 9.

95% levostranný interval spolehlivosti pro  $\vartheta$  je

$$
\left(m - \sqrt{\frac{m(1-m)}{n}} u_{1-\alpha} \right) = \left(0,06 - \sqrt{\frac{0,06(1-0,06)}{1000}} u_{0.95} \right) \cdot V \text{ našem případě}
$$
  

$$
d = 0,06 - \sqrt{\frac{0,06 \cdot 0.94}{1000}} \cdot 1,645 = 0,0476
$$

S pravděpodobností přibližně 0,95 tedy  $\vartheta > 0.048$ . Protože tento interval zahrnuje i hodnoty nižší než 0,05, nelze vyloučit, že strana získá méně než 5% hlasů.

#### Postup ve STATISTICE:

Přesný způsob: Vytvoříme datový soubor o jedné proměnné (nazveme ji d) a o jednom případu. Do Dlouhého jména proměnné d napíšeme

 $=0.06$ -sqrt $(0.06*0.94/1000)*VNormal(0.95;0;1)$ 

Vyjde 0,047647.

Přibližný způsob: Do nového datového souboru o jedné proměnné X a 1000 případech uložíme 60 jedniček (indikují volbu dané politické strany) a 940 nul (indikují volbu jiné politické strany).

Statistika – Základní statistiky a tabulky – Popisné statistiky – OK – Proměnné X – OK – Detailní výsledky – zaškrtneme Meze spolehl. prům. – Interval 90,00 – Výpočet. Dostaneme tabulku:

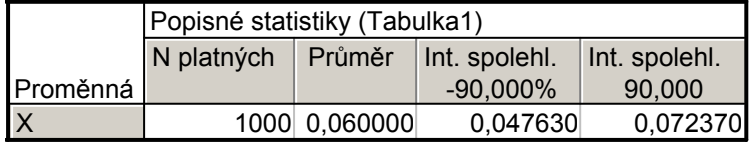

Protože dolní mez oboustranného 90% intervalu spolehlivosti pro střední hodnotu je shodná s dolní mezí 95% levostranného intervalu spolehlivosti, můžeme konstatovat, že voliči budou volit danou politickou stranu s pravděpodobností aspoň 4,76%. Na základě uvedených dat strana tedy nemá zaručeno, že překročí 5% hranici pro vstup do parlamentu.

Úkol k samostatnému řešení: Přírůstky cen akcií na burze (v %) u 10 náhodně vybraných společností dosáhly těchto hodnot: 10, 16, 5, 10, 12, 8, 4, 6, 5, 4. Sestrojte 95% asymptotický empirický interval spolehlivosti pro pravděpodobnost, že přírůstek ceny akcie překročí 8,5%. Výsledek:  $0.096 \le \theta \le 0.704$  s pravděpodobností aspoň 0.95.

Znamená to, že pravděpodobnost, že přírůstek ceny akcie překročí 8,5%, je aspoň 9,6% a nanejvýš 70,4% (při spolehlivosti 95%.)

## Úkol 2.: Testování hypotézy o parametru  $\vartheta$  alternativního rozložení

Určitá cestovní kancelář organizuje zahraniční zájezdy podle individuálních přání zákazníků. Z několika minulých let ví, že 30% všech takto organizovaných zájezdů má za cíl zemi X. Po zhoršení politických podmínek v této zemi se cestovní kancelář obává, že se zájem o tuto zemi mezi zákazníky sníží. Ze 150 náhodně vybraných zákazníků v tomto roce má 38 za cíl právě zemi X. Potvrzují nejnovější data pokles zájmu o tuto zemi? Volte hladinu významnosti 0,05.

Návod: Máme náhodný výběr  $X_1, ..., X_{150}$  z rozložení A(0,3). Testujeme H<sub>0</sub>:  $\vartheta = 0.3$  proti levostranné alternativě H<sub>1</sub>:  $\vartheta$  < 0,3. V tomto případě je testovým kritériem statistika

n  $c(1-c)$  $T_0 = \frac{M-c}{\sqrt{1-\frac{C_1}{c_1}}}$ −  $=\frac{M-c}{\sqrt{1-\frac{M}{m}}}$ , která v případě platnosti nulové hypotézy má asymptoticky rozložení N(0,1).

Musíme ověřit splnění podmínky n $\vartheta$  (1-  $\vartheta$ ) > 9: 150.0,3.0,7 = 31,5 > 9. Vypočteme realizaci  $m - c$   $\frac{38}{150} - 0.3$ 

testového kritéria: 
$$
t_0 = \frac{m - c}{\sqrt{\frac{c(1 - c)}{n}}} = \frac{150}{\sqrt{\frac{0.3(1 - 0.3)}{150}}} = -1.24722
$$
. Kritický obor:

 $W = (-\infty, -u_{1-\alpha}) = (-\infty, -1, 645)$ . Protože testové kritérium nepatří do kritického oboru, H<sub>0</sub> nezamítáme na asymptotické hladině významnosti 0,05.

#### Postup ve STATISTICE:

Přesný způsob: Vytvoříme datový soubor o dvou proměnných (nazveme je t0 a kvantil) a jednom případu. Vypočteme realizaci testového kritéria tak, že do Dlouhého jména proměnné t0 napíšeme

 $=(38/150-0,3)/sqrt(0,3*0,7/150)$ Do Dlouhého jména proměnné kvantil napíšeme

 $=VNormal(0.95;0;1)$ 

Tím získáme kvantil  $u_{0,95}$  a testové kritérium porovnáme s opačnou hodnotou tohoto kvantilu.

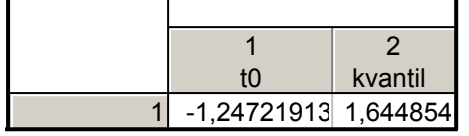

Jelikož testové kritérium je větší než -1,644854, H<sub>0</sub> nezamítáme na asymptotické hladině významnosti 0,05.

Přibližný způsob: Do nového datového souboru o jedné proměnné X a 150 případech uložíme 38 jedniček (indikují zájem o danou zemi) a 112 nul (indikují nezájem o danou zemi). Statistika – Základní statistiky a tabulky – t-test, samost. vzorek – OK – Proměnné X – OK, Test všech průměrů vůči 0,3 – Výpočet.

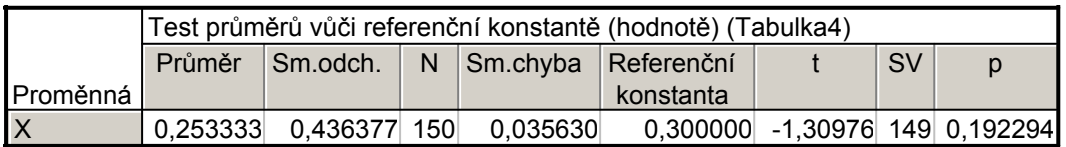

Hodnota testové statistiky je při tomto přibližném způsobu -1,30976. Odpovídající p-hodnota je 0,1923, ovšem to je p-hodnota pro oboustranný test. Tuto p-hodnotu tedy musíme dělit dvěma a dostaneme 0,0961. Na asymptotické hladině významnosti 0,05 nelze zamítnout hypotézu, že zájem o danou zemi se nezměnil.

# Úkol 3.: Asymptotický interval spolehlivosti pro parametrickou funkci  $\vartheta_1 - \vartheta_2$

Při výstupní kontrole bylo náhodně vybráno 150 výrobků vyrobených na ranní směně a rovněž 150 výrobků vyrobených na odpolední směně. U ranní směny bylo zjištěno 16 zmetků a u odpolední 12 zmetků. Sestrojte 95% asymptotického interval spolehlivosti pro rozdíl pravděpodobností vyrobení zmetku v obou směnách.

Návod: Zavedeme náhodnou veličinu X1i, která bude nabývat hodnoty 1, když i-tý výrobek z ranní směny je zmetek, 0 jinak, i = 1, ..., 150. Náhodné veličiny  $X_{1,1},..., X_{1,150}$  tvoří náhodný výběr z rozložení  $A(\vartheta_1)$ . Dále zavedeme náhodnou veličinu  $X_{2i}$ , která bude nabývat hodnoty 1, když i-tý výrobek z odpolední směny je zmetek, 0 jinak, i = 1, ..., 150.. Náhodné veličiny  $X_{2,1},..., X_{2,150}$  tvoří náhodný výběr z rozložení  $A(\vartheta_2)$ .

 $n_1 = 150$ ,  $n_2 = 150$ ,  $m_1 = 16/150 = 0,1067$ ,  $m_2 = 12/150 = 0,08$ .

Ověření podmínek  $n_1 \vartheta_1$  (1- $\vartheta_1$ ) > 9 a  $n_2 \vartheta_2$  (1- $\vartheta_2$ ) > 9: Parametry  $\vartheta_1$  a  $\vartheta_2$  neznáme, nahradíme je odhady m<sub>1</sub> a m<sub>2</sub>:  $16.(1-16/150) = 14,29 > 9, 12.(1-12/150) = 11,04 > 9.$ Meze 100(1-α)% asymptotického empirického intervalu spolehlivosti pro parametrickou funkci  $\vartheta_1 - \vartheta_2$  jsou:

$$
d = m_1 - m_2 - \sqrt{\frac{m_1(1 - m_1)}{n_1} + \frac{m_2(1 - m_2)}{n_2}} u_{1 - \alpha/2} =
$$
  
\n
$$
= \frac{16}{150} - \frac{12}{150} - \sqrt{\frac{\frac{16}{150}(1 - \frac{16}{150})}{150} + \frac{\frac{12}{150}(1 - \frac{12}{150})}{150}} 1,96 = -0,039
$$
  
\n
$$
h = m_1 - m_2 + \sqrt{\frac{m_1(1 - m_1)}{n_1} + \frac{m_2(1 - m_2)}{n_2}} u_{1 - \alpha/2} =
$$
  
\n
$$
= \frac{16}{150} - \frac{12}{150} + \sqrt{\frac{\frac{16}{150}(1 - \frac{16}{150})}{150} + \frac{\frac{12}{150}(1 - \frac{12}{150})}{150}} 1,96 = 0,092
$$

Zjistili jsme tedy, že s pravděpodobností přibližně  $0.95$ :  $-0.039 < \vartheta_1 - \vartheta_2 < 0.092$ .

#### Postup ve STATISTICE:

Otevřeme nový datový soubor se dvěma proměnnými d a h a o jednom případu. Do Dlouhého jména proměnné d napíšeme:

 $=16/150-12/150-sqrt((16/150)*(134/150)/150+(12/150)*(138/150)/150)*VNormal(0.975;0;1)$ Do Dlouhého jména proměnné h napíšeme:

 $=16/150-$ 

12/150+sqrt((16/150)\*(134/150)/150+(12/150)\*(138/150)/150)\*VNormal(0,975;0;1) Dostaneme tabulku

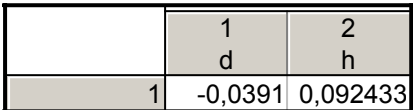

S pravděpodobností přibližně 0,95 se rozdíl pravděpodobností vyrobení zmetku na ranní a odpolední směně nachází v intervalu (-0,039; 0,092.

Úkol 4.: Testování hypotézy o parametrické funkci  $\vartheta_1 - \vartheta_2$ 

Pro údaje z úkolu 3 testujte na asymptotické hladině významnosti 0,05 hypotézu, že pravděpodobnost vyrobení zmetků v obou směnách je táž. Postup ve STATISTICE:

Statistiky – Základní statistiky a tabulky – Testy rozdílů: r, %, průměry – OK – vybereme Rozdíl mezi dvěma poměry – do políčka P 1 napíšeme 0,1067, do políčka N1 napíšeme 150, do políčka P 2 napíšeme 0,08, do políčka N2 napíšeme 150 –Výpočet. Dostaneme p-hodnotu 0,4274, tedy nezamítáme nulovou hypotézu na hladině významnosti 0,05.

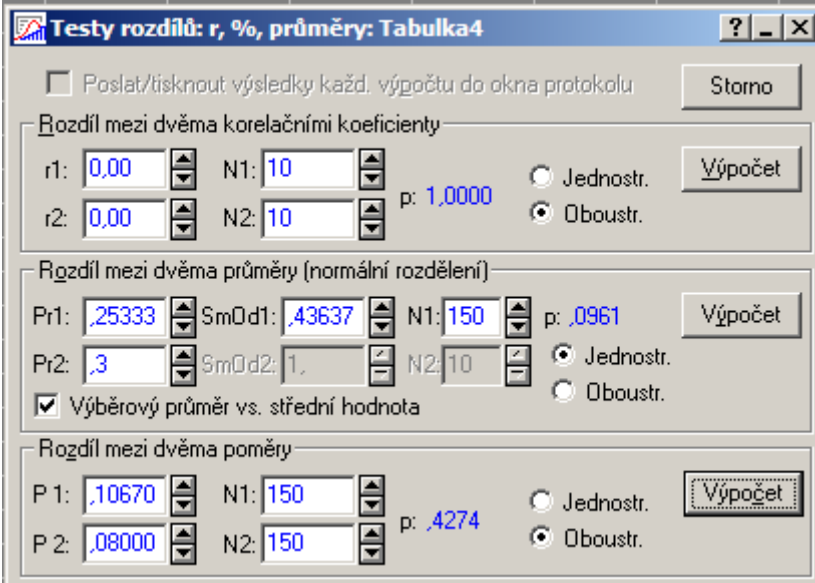